### **Provenance**

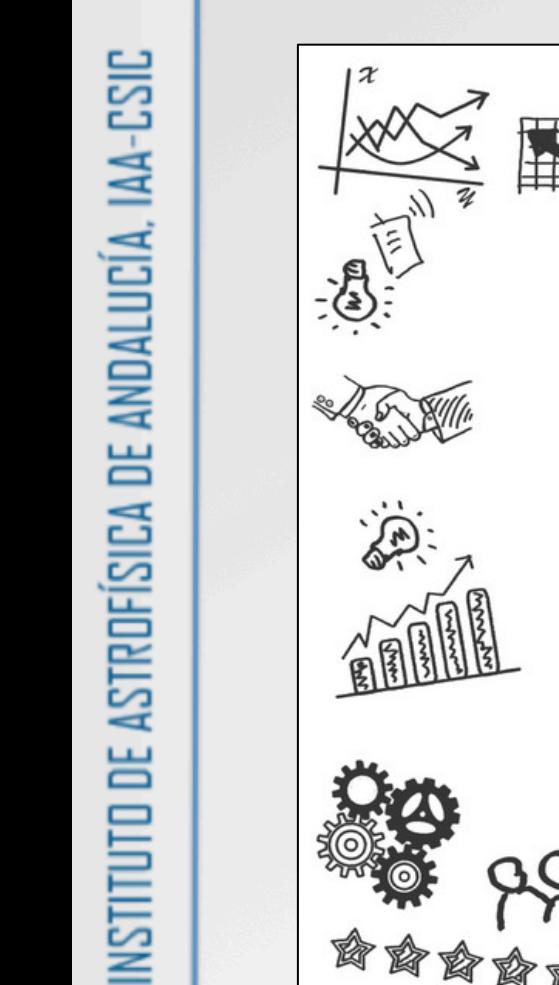

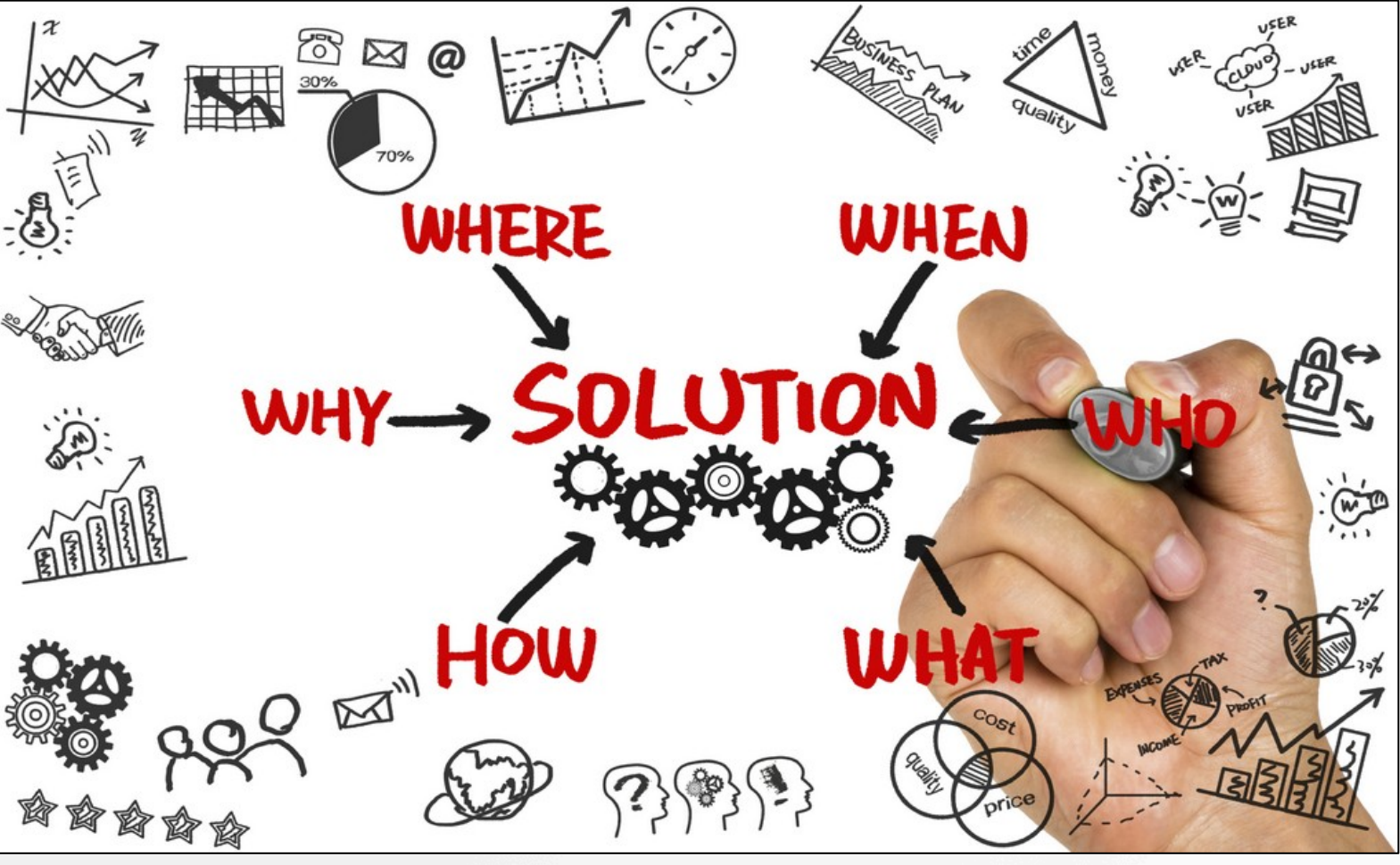

### Provenance Views

- Data
	- data quality and history inspection
	- mostly recorded in FITS HISTORY headers
	- exposed in a text file
- **Experiment** 
	- definition provenance
		- structure / flowchart view of the **whole**
	- deployment provenance
		- execution environment
	- execution provenance
		- profiling and exec. logs
		- functions calls and variables
		- input / intermediate / output values

**Evolution**  $\rightarrow$   $\rightarrow$   $\rightarrow$  versioning

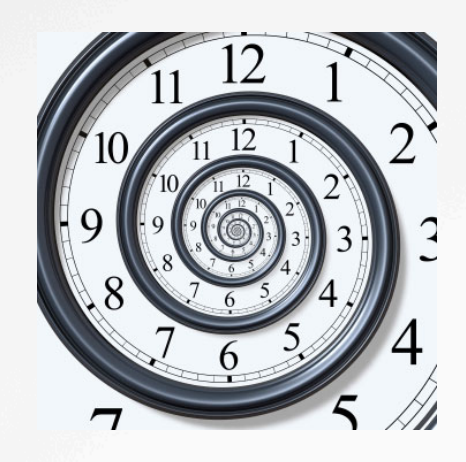

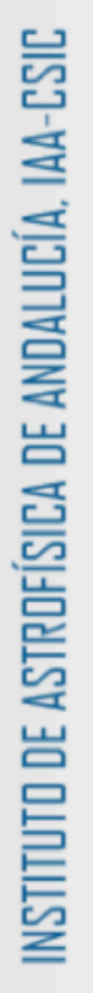

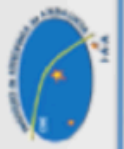

#### Provenance Views

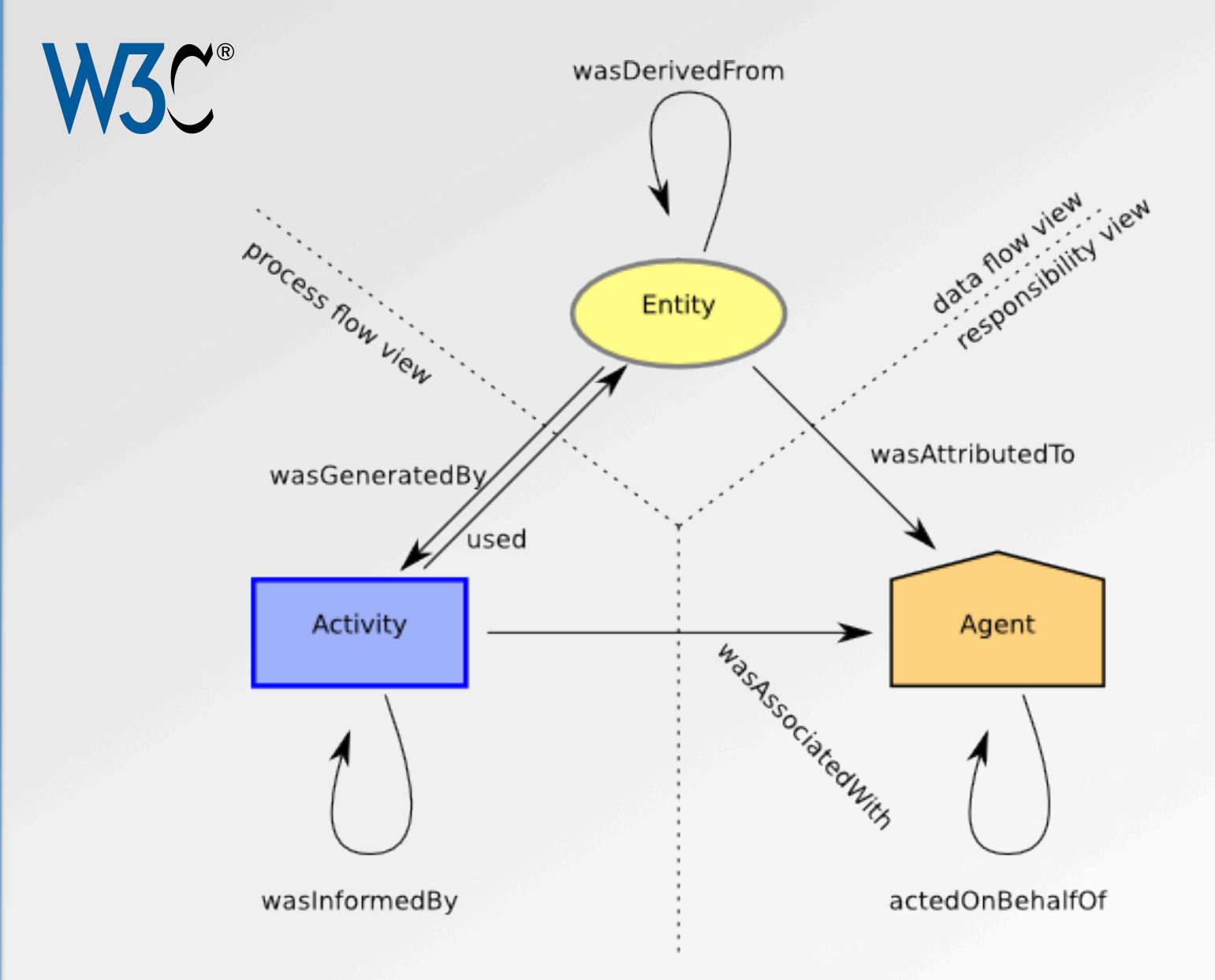

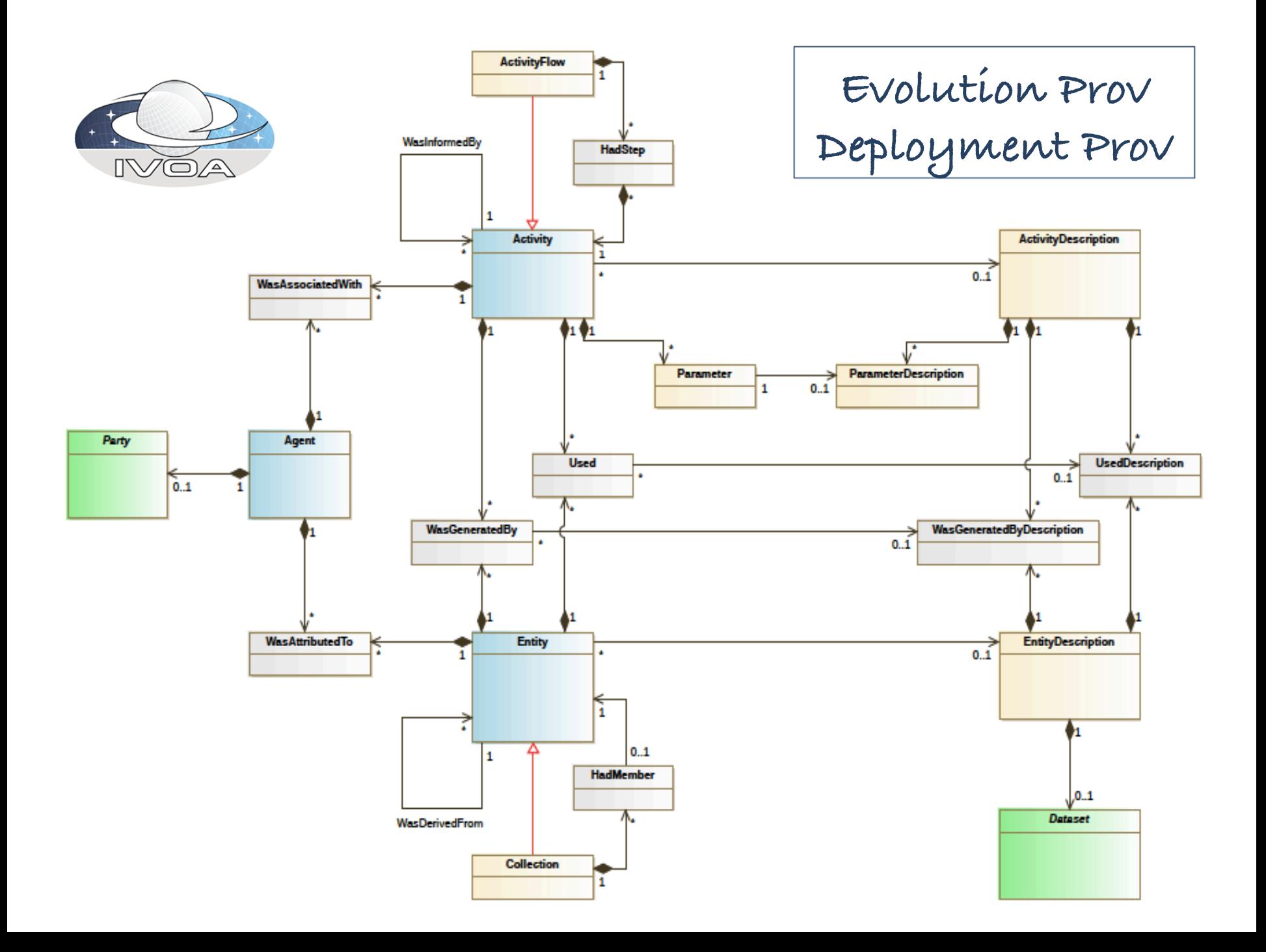

# Application/User Levels in CTA

- Simulations
	- execution/evolution provenance
- Pipelines on raw data
	- execution provenance (exec. logs and profiling)
- Public  $DL3 \rightarrow DL5$  Archive
	- data provenance
- User Desktop (non-controlled environment)
	- definition provenance
		- structure / flowchart view of the experiment
	- deployment provenance
		- environment
	- evolution provenance
		- versioning tools

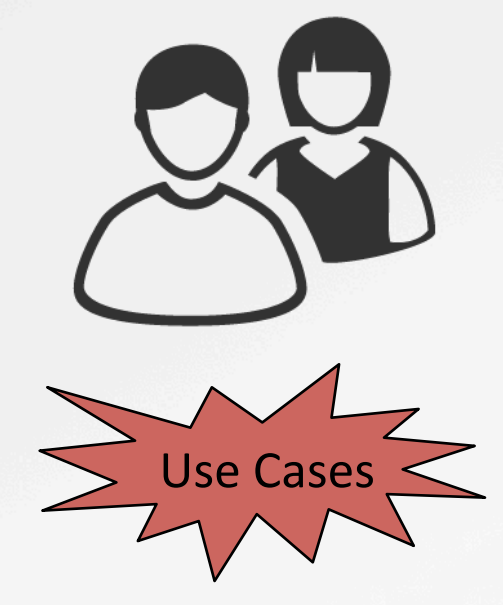

### Provenance Capture in the Local Desktop

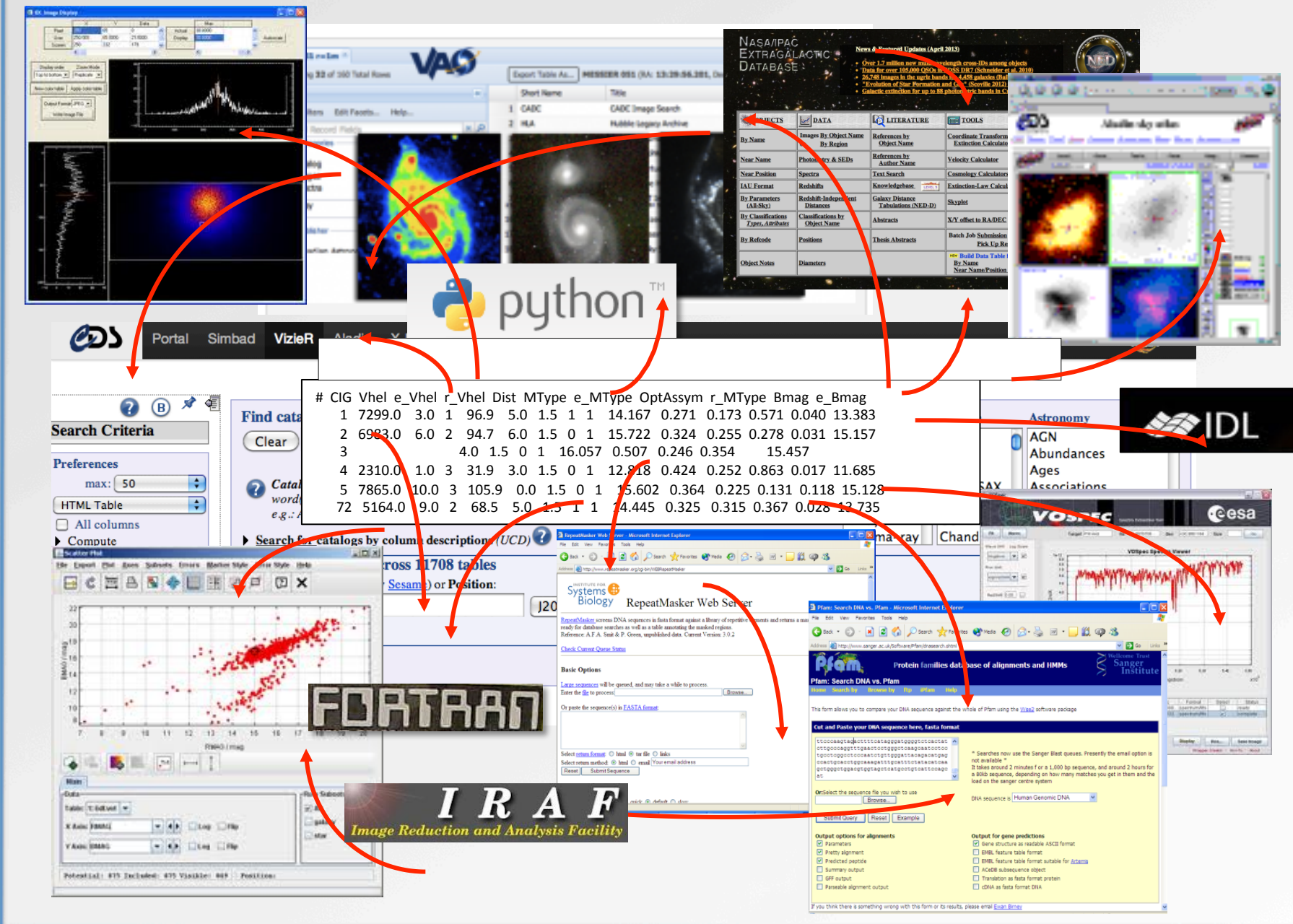

# Provenance Capture in the Local Desktop

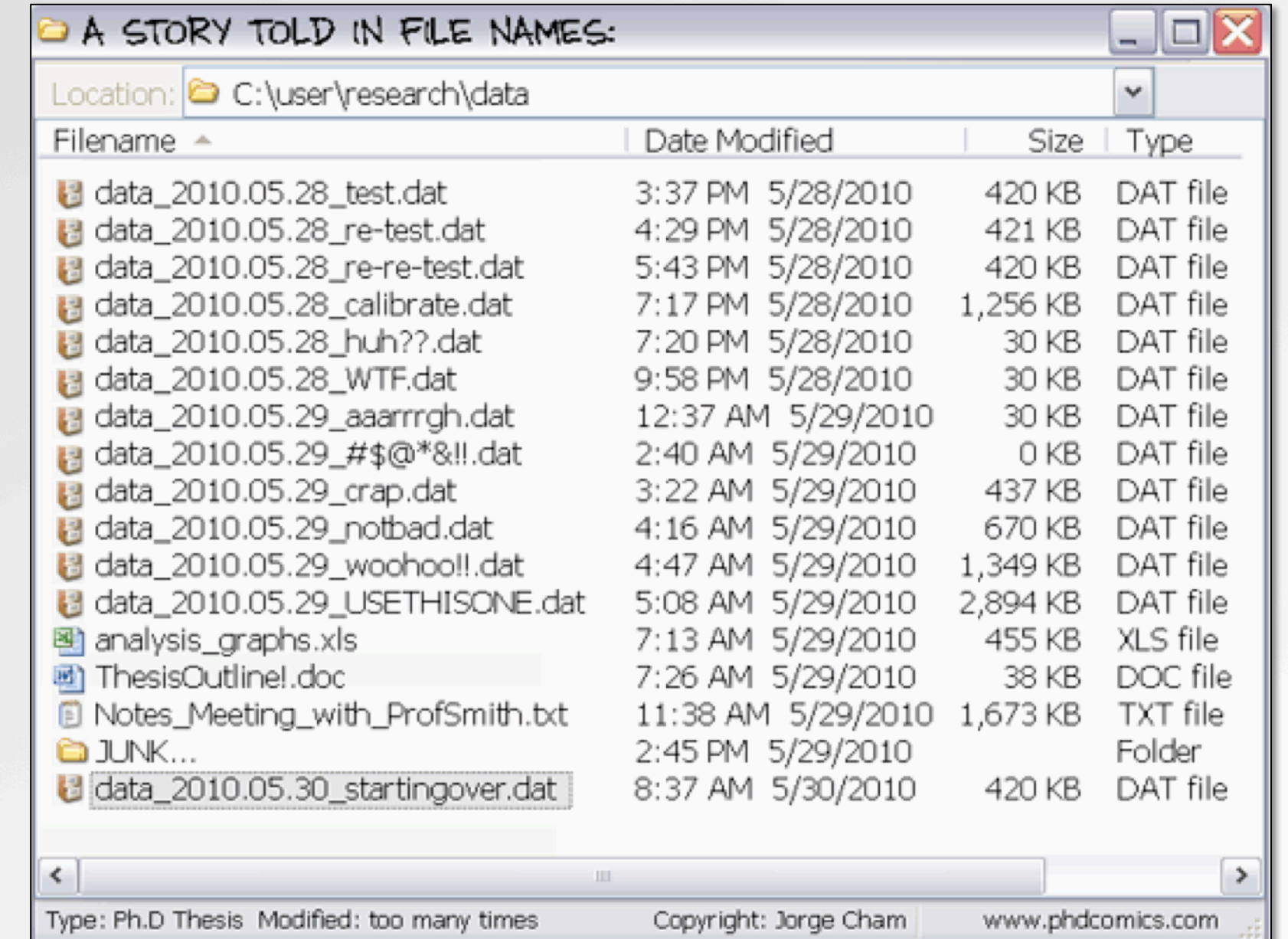

NSTITUTO DE ASTROFÍSICA DE ANDALUCÍA, IAA-CSIC

Scripts **orchestrate** analysis and **connect** data and tools Python scripts as a glue Provenance in script-based methodology

#### **Challenges**

- encode control/loops
- level of granularity
- non-controlled environment

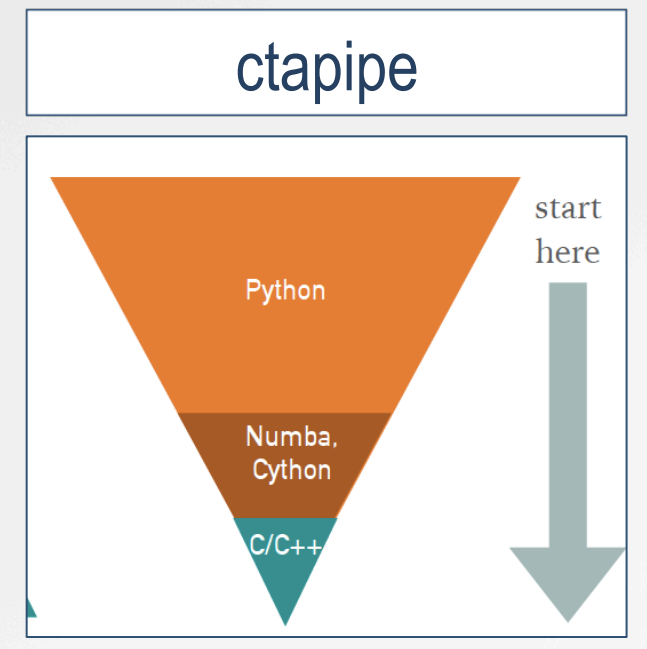

#### **Lesson learned**

- prov. capture /inspection /analysis MUST be:
	- non-intrusive
	- user-friendly

# *noWorkflow* Tool

Captures process provenance for a **data analysis** working **methodology** based on **python scripts** and trial/error **exploration runs**.

- Provenance storage: SQLite DB + File System
- Provenance sharing of a local working session: .noworkflow folder
- Jupyter Notebooks support

#### **Provenance capture of what happens inside a Python script**

- **Definition Provenance** 
	- Abstract Syntax Tree Analysis (code parsing / heuristics)
- Deployment Provenance
	- Python modules: os, socket, modulefinder, ...
- Execution Provenance
	- Profiling and reflection (reimplementation of I/O functions)

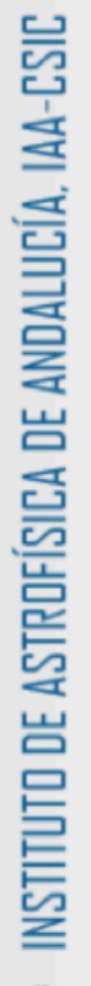

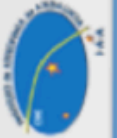

### Provenance in CTA Public Archive

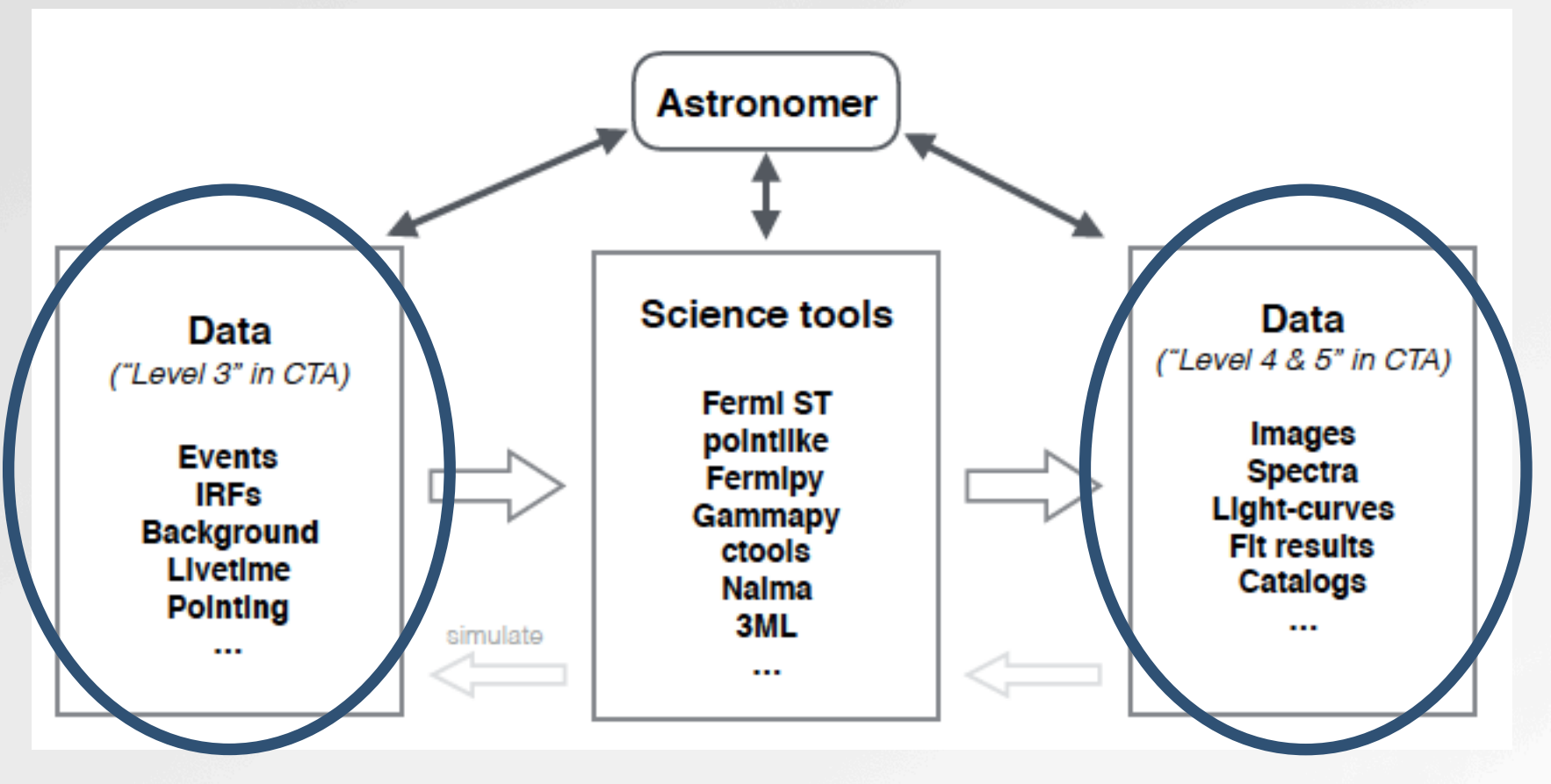

- Pack of data files in a working session
- Connection with Local Desktop Provenance?

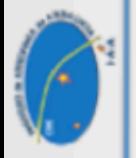

# Querying with Provenance

#### Input Dimensions

- Identifier (entity/activity/agent)
- Focus
	- Data progenitors
	- Processes involved
	- Agents responsibility
	- Versioning
- Representation
	- Graph
	- Prov. File/VOTable
	- Whole Pack with Data Products
- Time direction (back/forward)
- Granularity
- Parameter vs. Language based queries

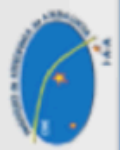

# Exposing Provenance

#### Response Dimensions

- Representation
	- Graph
	- Prov. File/VOTable
	- Whole Pack with Data Products
- Analysis and Inspection
	- Graph
	- Diff-based
	- Browseable and granularity (Links to prov. services in Datalink)
- Pack structure  $\rightarrow$  Reproducibility
	- Prov. file as the descriptor of a pack of interlinked files
	- Data, documentation, scripts,...

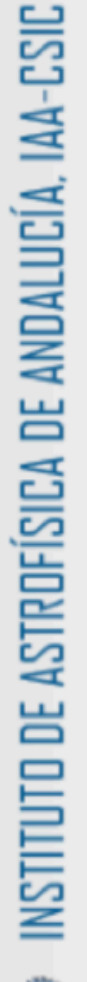

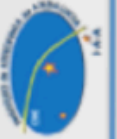

# Storing Provenance in Archive

- Provenance is about **relationships**
- Despite their name RDBs are not well suited for relationships
- Fixed schema of RDBs do not adapt well to changes
- Relationships are first priority in noSQL/**Graph** databases

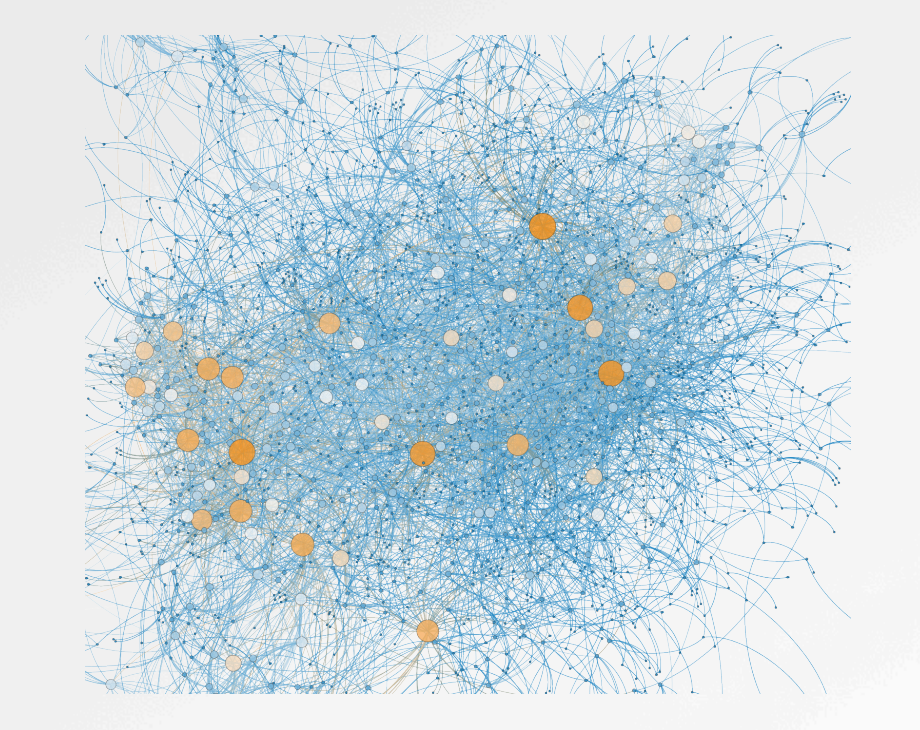

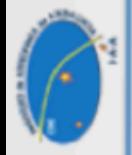